# **Photoshop Custom Menu Arrangement**

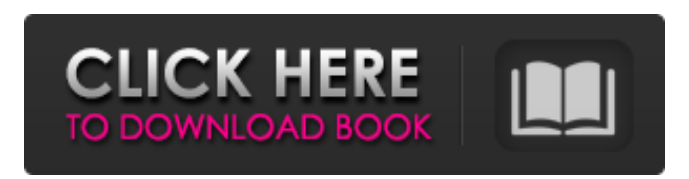

## **Photoshop Cc Download Software Crack + Activation Key Download [32|64bit]**

\* \*\*Adobe Photoshop Elements.\*\* For well-under \$100, you can create, edit, and print superior-quality images in Photoshop Elements. It includes features only slightly less extensive than Photoshop, but offers enough flexibility to let you create images quickly and easily in the digital world. \* \*\*Adobe Photoshop CS3.\*\* The full version of Photoshop has been around for a long time and contains many more features, but it also costs a lot. CS3 adds several new editing tools, especially image layers, that let you do real-time image manipulation and much more.

#### **Photoshop Cc Download Software License Code & Keygen [Mac/Win]**

In this post, we will show you how to install and use Adobe Photoshop Elements. How to Install Adobe Photoshop Elements 1. Download Adobe Photoshop Elements from the website of Adobe and install it. 2. Open Adobe Photoshop Elements and update it. 3. Activate elements. Now you are ready to use it. How to Use Adobe Photoshop Elements 1. Open it as a new session. 2. New window will open. Click on the Folder icon on the left to switch the folder to open folder. 3. Click on the Bookmark icon on the left to add a new bookmark. 4. Click on the File tab on the left to open the menu. 5. Click on the New to create a new file or folder. 6. Drag an image from Explorer to the new file or folder. 7. Click on the Photoshop icon on the left and select the image you want to edit. You can also add the image or open an existing file. 8. Click on the Edit tab on the left to open the editing options. 9. Click on the arrow beside the brush icon to open up brush settings. 10. Click on the arrow beside the eyedropper icon to open up eyedropper settings. 11. Click on the arrow beside the sprayer icon to open up sprayer settings. 12. Press CTRL+P to open up the shortcut panel. 13. Click on the arrow beside the Lens Correction icon to open up Lens Correction options. 14. Click on the arrow beside the Eraser icon to open up Eraser settings. 15. Click on the arrow beside the Adjustments icon to open up Adjustments options. 16. Drag the line to the right to add an adjustment. 17. Drag the line to the left to remove an adjustment. 18. Drag the number to the right to add a layer. 19. Drag the number to the left to remove a layer. 20. Click on the B icon on the left to open up the Basic Editing options. 21. Click on the arrow beside the Curves icon to open up Curves settings. 22. Drag the line to the right to add a curve. 23. Drag the line to the left to remove a curve. 24. Click on the I 05a79cecff

## **Photoshop Cc Download Software With Full Keygen Download**

Gorenje Litnje pri Zagorju Gorenje Litnje pri Zagorju () is a small village in the Municipality of Zagorje ob Savi in central Slovenia. The municipality is part of the traditional region of Upper Carniola and is now included in the Central Slovenia Statistical Region. References External links Gorenje Litnje pri Zagorju at Geopedia Category:Populated places in the Municipality of Zagorje ob SaviWant to know if Jesus was a real person? Check out Dawkins' use of the same tools we use to test the historical validity of myths—foundational documents, cross-researchers, finite versus infinite timelines, and even neurochemical response times—to assess the veracity of religious claims. It's a great lesson in open-mindedness and the value of evidence. And though the topic may not prove to be a favorite among the devout, it's a hell of a show for atheists.Protecting the safety of our youth is a top priority for the Marion County Sheriff's Office. Aiding them in achieving success in the community is a responsibility we take very seriously. Once a year we have a youth court in which 5 to 15 teen offenders are charged with crimes they committed. These young men and women are given an opportunity to learn about the law, a court system, and how to navigate the world as they begin a new life in the county. In turn, they are an invaluable resource for us. These young people are called Youth Advocates. The information they share with each other and with the officers is incredibly valuable and helps us to better deal with our juvenile offenders. They help us to know how the officers and staff of the Sheriff's Office can best assist teens and their families. It is through partnerships with these youth that we most effectively engage them in helping themselves and help their families. Marion County Sheriffs' office partners with the Marion County Juvenile Probation Office, the Community Prosecution Unit of the Criminal Division, the Marion County Juvenile Court, and the Marion County Probation Department. The Marion County Juvenile Probation Department ensures that the youth are referred to these partnerships for supervision and alternative sentencing. The Marion County Juvenile Probation Department is the department in charge of overseeing the youth and directing the outcome of each case. Juvenile Probation

## **What's New In Photoshop Cc Download Software?**

Q: Parse xml using php I am trying to parse this xml using simplexml load file.  $\triangleright$ 

# **System Requirements For Photoshop Cc Download Software:**

Supported Operating Systems: Windows (7, 8, 10) Mac OSX (10.6, 10.7, 10.8, 10.9) Linux (Gnome, KDE, Unity) Minimum: OS: Windows 7 SP1/8 SP1/10 Windows XP SP3 Windows 7 SP1/8 SP1/10 Mac OSX 10.6/10.7/10.8/10.9 Processor: Dual core CPU 2.8GHz Memory: 2 GB RAM

Related links:

[https://sharingfield.com/upload/files/2022/07/bJsepgvj23VCRIxADKq2\\_01\\_e43ef69534957ff7d3358ffdb89065ba\\_file.pdf](https://sharingfield.com/upload/files/2022/07/bJsepgvj23VCRIxADKq2_01_e43ef69534957ff7d3358ffdb89065ba_file.pdf) [https://groottravel.com/wp-content/uploads/2022/07/adobe\\_photoshop\\_cs\\_10\\_software\\_free\\_download.pdf](https://groottravel.com/wp-content/uploads/2022/07/adobe_photoshop_cs_10_software_free_download.pdf) <http://brotherskeeperint.com/wp-content/uploads/2022/07/talokat.pdf> <https://www.pakruojovarpas.lt/advert/adobe-photoshop-cs3-serial-number/> <https://xn--80aagyardii6h.xn--p1ai/keygen-serial-of-adobe-photoshop-cs-8-0-9461/> [https://immense-anchorage-32612.herokuapp.com/vector\\_photoshop\\_template\\_free\\_download.pdf](https://immense-anchorage-32612.herokuapp.com/vector_photoshop_template_free_download.pdf) [http://yogaapaia.it/wp-content/uploads/2022/07/photoshop\\_70\\_download\\_in\\_windows\\_10.pdf](http://yogaapaia.it/wp-content/uploads/2022/07/photoshop_70_download_in_windows_10.pdf) [https://www.riseupstar.com/upload/files/2022/07/5Hs2PFJQafC8Av5ISmtX\\_01\\_e43ef69534957ff7d3358ffdb89065ba\\_file.pd](https://www.riseupstar.com/upload/files/2022/07/5Hs2PFJQafC8Av5ISmtX_01_e43ef69534957ff7d3358ffdb89065ba_file.pdf) [f](https://www.riseupstar.com/upload/files/2022/07/5Hs2PFJQafC8Av5ISmtX_01_e43ef69534957ff7d3358ffdb89065ba_file.pdf) <https://trikonbd.com/download-photoshop-cs4-full-activation-cd-from-site/> <https://efekt-metal.pl/witaj-swiecie/> [http://ifurnit.ir/wp](http://ifurnit.ir/wp-content/uploads/2022/07/DOWNLOAD_Photoshop_CC_2020_FULL_VERSION_WITHOUT_ROOT__on_Mac.pdf)[content/uploads/2022/07/DOWNLOAD\\_Photoshop\\_CC\\_2020\\_FULL\\_VERSION\\_WITHOUT\\_ROOT\\_\\_on\\_Mac.pdf](http://ifurnit.ir/wp-content/uploads/2022/07/DOWNLOAD_Photoshop_CC_2020_FULL_VERSION_WITHOUT_ROOT__on_Mac.pdf) <https://domainmeans.com/adobe-photoshop-express-apk-mod-premium-unlocked/> <https://www.despeelbode.be/2022/07/01/how-to-get-photoshop-for-free/> <https://www.greatescapesdirect.com/2022/07/adobe-photoshop-cc-2018-16-5-1-youtube/> <http://wellnessfoodnet.com/how-can-i-download-photoshop-without-creative-cloud/> <https://hanffreunde-braunschweig.de/download-photoshop-elements-update/> <https://usalocalads.com/advert/download-photoshop-cs3/> [https://www.simsbury-ct.gov/sites/g/files/vyhlif1216/f/pages/public\\_gathering\\_application\\_form\\_01242019.pdf](https://www.simsbury-ct.gov/sites/g/files/vyhlif1216/f/pages/public_gathering_application_form_01242019.pdf)

[https://empleadental.cl/wp-content/uploads/2022/06/Beginner\\_39s\\_Guide\\_To\\_Digital\\_Painting\\_In\\_Photoshop\\_Download.pdf](https://empleadental.cl/wp-content/uploads/2022/06/Beginner_39s_Guide_To_Digital_Painting_In_Photoshop_Download.pdf) <http://www.berlincompanions.com/?p=14034>